## Towards a Censorship Analyser for Tor

## Philipp Winter The Tor Project & Karlstad University

2013-08-13

# Tor and censorship

- $\triangleright$  Some countries, corporate firewalls, captive portals and ISPs block Tor.
- $\triangleright$  Blocks become known through users and dropping usage statistics.
- $\blacktriangleright$  Incidents are then analysed to either modify Tor or motivate new censorship-resistant protocol (see obfsproxy et al.).

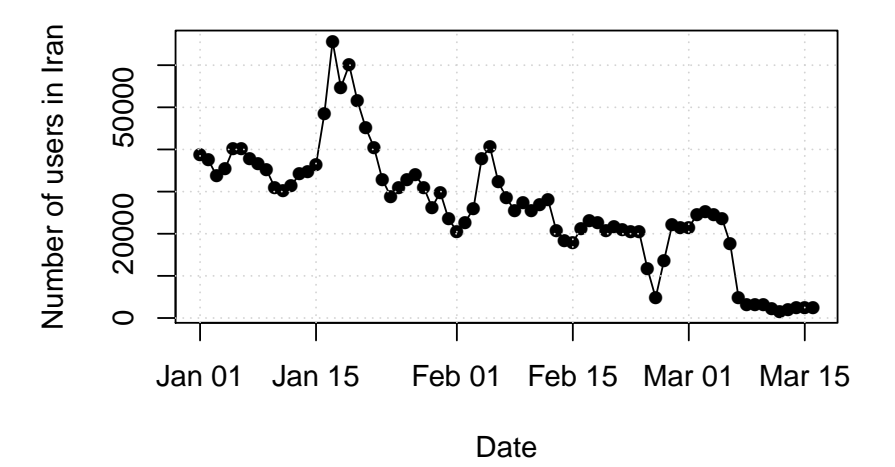

# Motivation for this paper

 $\triangleright$  Analysis of censorship incidents not always straightforward.

#### $\blacktriangleright$  Two typical analysis scenarios

- $\triangleright$  Obtain shell inside censoring network and debug Tor handshake.
- $\triangleright$  Obtain network trace of Tor bootstrapping and study it.

#### $\blacktriangleright$  Problems

- $\triangleright$  No shells.
- $\blacktriangleright$  No network traces.
- $\blacktriangleright$  Dependence on technical volunteers.

## Our approach to the problem

 $\blacktriangleright$  How about (unskilled) users do the censorship analysis for us?

 $\triangleright$  Provide a small tool which automatically gathers analysis-relevant data.

 $\triangleright$  Comes with novel technical and ethical challenges.

 $\blacktriangleright$  Important: respect user's privacy and security.

## What our analyser does

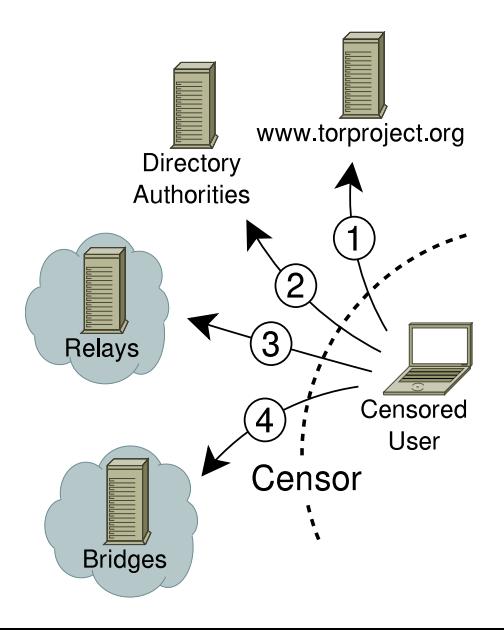

# Analysis steps (1/3)

### $\triangleright$  Create a network trace of analysis

- $\blacktriangleright$  Should be optional.
- $\blacktriangleright$  Must only cover analysis.
- $\triangleright$  Obfuscate tests
	- $\blacktriangleright$  Randomise order of executed tests.
	- $\triangleright$  Use random sleep periods between tests.

### $\blacktriangleright$  Probe the website

- $\blacktriangleright$  Try to download the index page.
- Resolve<www.torproject.org> and check  $A$  records.
- $\triangleright$  Experiment with TLS SNI and perhaps HTTP Host header.

# Analysis steps (2/3)

- $\blacktriangleright$  Probe the directory authorities
	- $\blacktriangleright$  Authorities are a popular choke point.
	- $\blacktriangleright$  Try to download the consensus.
	- If it fails, ping and traceroute the authorities.

## $\blacktriangleright$  Test relay reachability

- $\triangleright$  Connect to relay found in consensus.
- $\triangleright$  Step through TLS handshake.
- $\triangleright$  Send Tor-specific TLS client hello to unrelated machine.

## $\blacktriangleright$  Test bridge reachability

- $\triangleright$  Bridges are relays not listed in the consensus.
- $\triangleright$  See if pluggable transport protocols work.

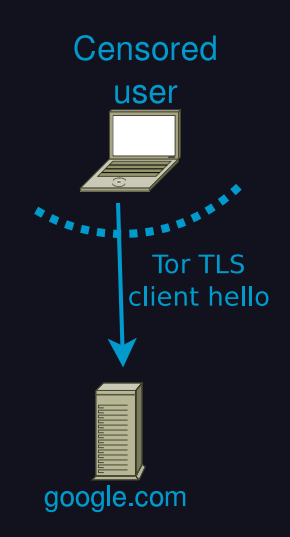

# Analysis steps (3/3)

### $\blacktriangleright$  Gather debug information

- $\triangleright$  What ISP does the user have?
- $\triangleright$  What is the autonomous system number?
- If Is the user behind a captive portal?
- $\triangleright$  Is all traffic routed through an HTTP proxy?

### $\blacktriangleright$  Anonymising reports

- $\triangleright$  Network traces, IP addresses, ASNs, whois and traceroutes can be discarded.
- $\blacktriangleright$  However, anonymous submission is hard  $\rightarrow$  Tor unavailable.

## Think about the users

- Analyser must be as easy to use as possible.
- $\triangleright$  Provide user-friendly output with little jargon.
- ▶ Cover our analyser's tracks and delete reports after submission.
- $\blacktriangleright$  Informed consent: analyser should inform users about analysis steps and make it easy to abort process.

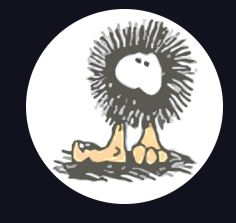

# Create usage diversity

- $\triangleright$  Based on analysis results, we can recommend further steps.
- $\blacktriangleright$  Therefore, our tool's only purpose is no longer to assist in censorship circumvention.
- $\triangleright$  Usage diversity should make having a copy of our tool less suspicious.

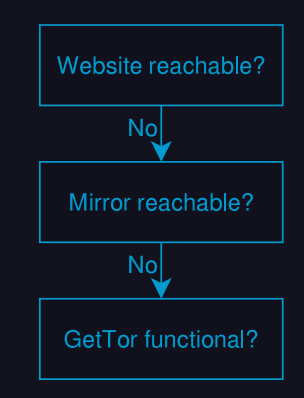

## Report submission

- $\triangleright$  We end up with a text file containing YAML-like data.
- $\triangleright$  Report could be submitted using email or instant messaging.
- ▶ Hard-coded OpenPGP public key could be used to encrypt report.
- $\triangleright$  Report content can be anonymised but report submission hard to do anonymously.

# No need to reinvent the software wheel!

- $\triangleright$  OONI is a modular framework for censorship analysis and network interference (see FOCI'12 paper): [https://ooni.torproject.org.](https://ooni.torproject.org)
- $\triangleright$  We implement our analyser as several OONI tests.

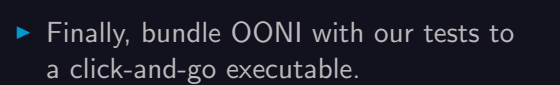

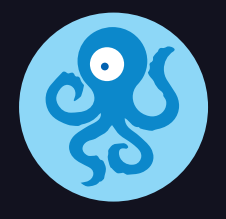

```
class TestTorDNSEntries ( DNSTest ):
a_{r} a records = [ "38.229.72.14", "38.229.72.16",
                 " 86.59.30.40 ", " 93.95.227.222 " ]
domains = \left[ "www.torproject.org",
              " bridges . torproject . org " ]
def test domains ( self ):
     def gotResult ( result, domain ):
          self. report [" a\_records"] = resultif set (result). intersection (self. a records) ==
             set (self.a_records):
              print "Host_{11}names_{11}resolved_{11}as_{11}expected."
          else :
               print "WARNING:_{\sqcup}unexpected_{\sqcup}resolved_{\sqcup}host_{\sqcup}names!"
     for domain in self . domains :
          d = self.performALookup(domain, ('8.8.8.8", 53))d. addCallback ( gotResult , domain )
          return d
```
## **Discussion**

 $\triangleright$  Our analyser is not unobservable!

- $\triangleright$  Users with very strong threat models should not use the analyser.
- $\blacktriangleright$  Additional desirable features
	- $\triangleright$  Grammatical inference algorithm to uncover DPI fingerprints.
	- $\blacktriangleright$  Identify/cluster exact model of DPI hardware if possible.

## **Contact**

- Email [philwint@kau.se](mailto:philwint@kau.se)
- OpenPGP 2A9F 5FBF 714D 42A9 F82C 0FEB 268C D15D 2D08 1E16
- Twitter **@**\_[phw](https://www.twitter.com/__phw)
- Thanks to Anonymous reviewers Arturo Filastò Simone Fischer-Hübner George Kadianakis Karsten Loesing Tobias Pulls Runa Sandvik